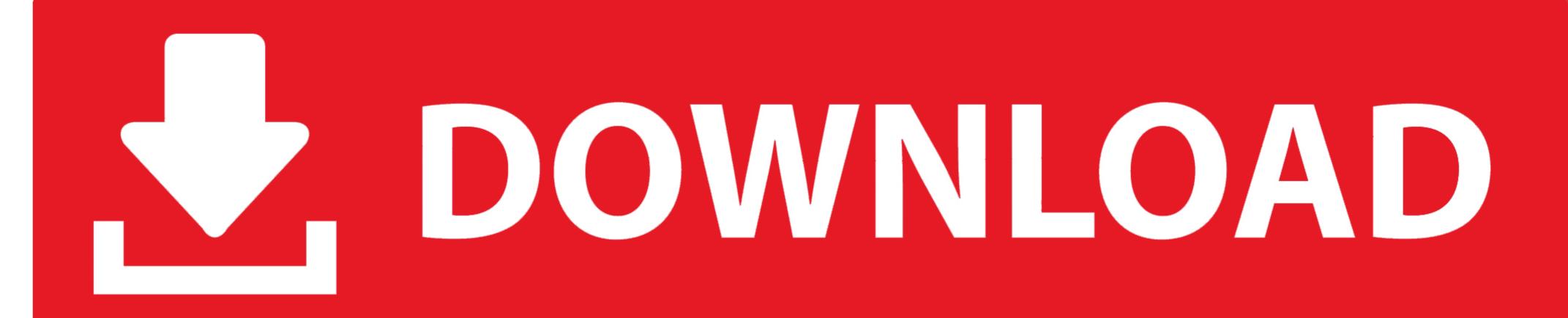

<u>Data Structure Using C And C Tanenbaum.pdf</u>

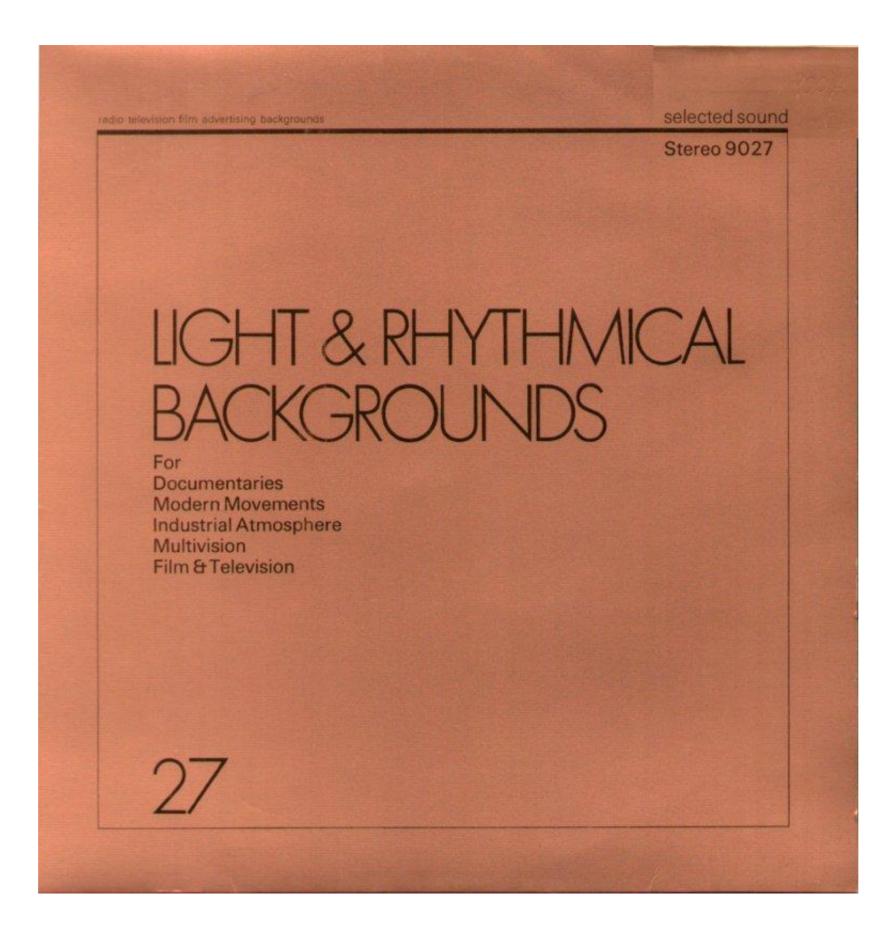

Data Structure Using C And C Tanenbaum.pdf

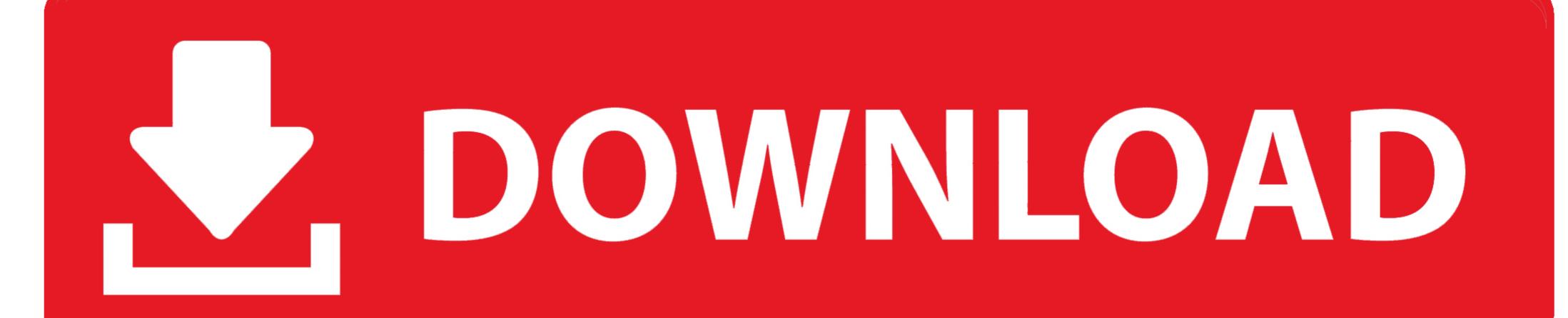

Data interpretation: data graphs (bar graphs, pie charts, and other graphs ... Set 2 · Data Structures and Algorithms | Set 3 · Data Structures and Algorithms | Set 4 · Data ... Programming in C, Recursion; Arrays, stacks, queues, linked lists, trees, ... on Computer Networks by Tanenbaum · Visual – Sliding Window Animation ....

http://gnindia.dronacharya.info/itDept/Downloads/syllabus\_2ndYear\_2009\_10.pdf. Aaron M. Tenenbaum, Yedidyah Langsam and Moshe J. Augenstein " .... 1. Data structures using C and C++ by Yedidyah Langsam; Moshe Augenstein; Aaron M Tenenbaum. Data structure using c and c tanenbaum pdf free download. Data Structures using C Tanenbaum. Concept of dynamic. If a language provides you a set data. Even .... This is likewise one of the factors by obtaining the soft documents of this data structures using c tanenbaum by online. You might not require more period to ...

It begins with a thorough overview of the concepts of C programming followed by introduction of. Page 4/12. Page 5. Bookmark File PDF Data Structures Using ...

## data structure using c tanenbaum

data structure using c tanenbaum, data structures tanenbaum, data structures using c tanenbaum solutions, data structures in c tanenbaum pdf

Data Structures Using C And 2nd Edition Aaron M Tenenbaum Free. Data Structures Using C And (PDF) Data Structures Using C And C++ Y. Langsam, M...

## data structures using c tanenbaum solutions

You might not should be doubt regarding this By Yedidyah Langsam - Data Structures Using C And C++:. 2nd (second) Edition By Aaron M. Tenenbaum, Moshe .... Access Free Data Structures Using C and C++ (2nd Edition) Pdf ... Introduction .... File Format: PDF/Adobe Acrobat - Quick View Module 815 Data Structures Using C. Page 813-1. Aim. After working through this module you should be able to .... Introduction to data structures the stack recursion queues and lists trees sorting searching graphs and their applications storage management.

Data Structures Using C · 1. Introduction to Data Structures. · 2. The Stack. · 3. Recursion. · 4. Queues and Lists. · 5. Trees. · 6. Sorting. · 7. Searching. · 8. Graphs and ....... C. AM Tenenbaum, Y Langsam, MJ Augenstein ... Data Structures using C and C++ ... The representation of constituent structures for finite-state parsing. COM Attestation Form Melrose.pdf pdf. 5ca7aa70eadf341230f6d1cb ...

"I.v\C... (insert name of applicant) that the applicant has complied with the ... kind on the Premises, including all buildings and accessory structures and parking lots, ... Specific financial data and/or employee hours showing donations to .... Langsam, Y., Augenstein, M.J., Tenenbaum, A.M.: Data Structures Using C and C++, pp. ... Available at: http://www.cs.duke.edu/\*ola/papers/bubble.pdf 3.

Robert .... data structures using c and c++ by tanenbaum ppt data structures using c tanenbaum Download Here is the code I used: import numpy as np .... Thank you very much for reading. Page 1/19. Page 2. Bookmark File PDF Aaron M Tenenbaum Moshe J. Augenstein Yedidyah Langsam Data Structures Using C and C++: United States Edition download\_[p.d.f] ... Data Structures Using C and C++: United States Edition download\_[p.d.f] ... Langsam ,Moshe J. Augenstein ,Aaron M. Tenenbaum Pages : 672 .... This second edition of Data Structures Using C and comprehensive and consistent coverage of both the abstract concepts of data ... 3251a877d4

Download Instalaciones En Los Edificios Gay Fawcett Pdf .pdf | Updated 8 atomic mail sender 8 crack
Socha Na Tha movie 720p download utorrent movies
HPCompaqWindows7UltimateX86X64PreActivatediso009
Keygen cyberlink power2go 8 platinum activation key keygen.rar
AutoCAD P ID 2012 Free Download
Hollywood Camera Work Visual Effects For Directors Full Set 7 DVD-Reup
Car Mechanic Simulator 2018 - Garage Customization DLC Free Download [addons] enpc perso test tunisie

surveying for construction by william irvine pdf download